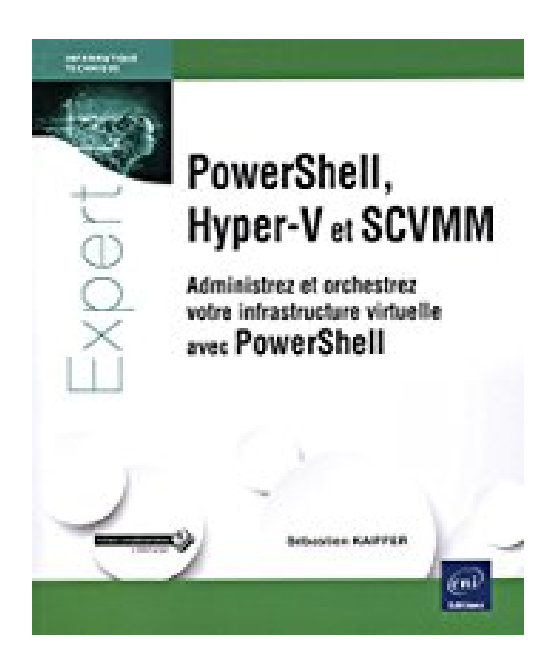

## **PowerShell, Hyper-V et SCVMM - Administrez et orchestrez votre infrastructure virtuelle avec PowerShell**

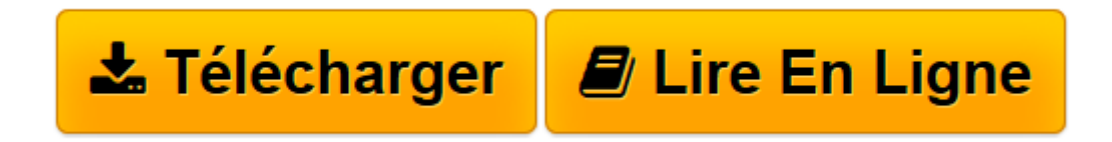

[Click here](http://bookspofr.club/fr/read.php?id=2409003788&src=fbs) if your download doesn"t start automatically

## **PowerShell, Hyper-V et SCVMM - Administrez et orchestrez votre infrastructure virtuelle avec PowerShell**

Sébastien KAIFFER

**PowerShell, Hyper-V et SCVMM - Administrez et orchestrez votre infrastructure virtuelle avec PowerShell** Sébastien KAIFFER

**[Télécharger](http://bookspofr.club/fr/read.php?id=2409003788&src=fbs)** [PowerShell, Hyper-V et SCVMM - Administrez et orch ...pdf](http://bookspofr.club/fr/read.php?id=2409003788&src=fbs)

**[Lire en ligne](http://bookspofr.club/fr/read.php?id=2409003788&src=fbs)** [PowerShell, Hyper-V et SCVMM - Administrez et or ...pdf](http://bookspofr.club/fr/read.php?id=2409003788&src=fbs)

## **Téléchargez et lisez en ligne PowerShell, Hyper-V et SCVMM - Administrez et orchestrez votre infrastructure virtuelle avec PowerShell Sébastien KAIFFER**

## 582 pages

Présentation de l'éditeur

Ce livre sur PowerShell, Hyper-V et SCVMM 2016 s'adresse aussi bien au développeur qui travaille en local sur Windows 10, qu'à l'administrateur d'infrastructures moyennes sur serveur ou cluster Hyper-V, ou encore au gestionnaire de cloud et à l'administrateur de VMM pour les infrastructures plus importantes. Une connaissance minimale de PowerShell et des logiciels de virtualisation Microsoft est un prérequis indispensable pour tirer le meilleur profit de cette lecture. Les versions traitées sont PowerShell 5.0, Hyper-V sur Windows 10 et Windows Serveur 2016, et SCVMM 2016. Tout au long du livre, l'auteur propose aux lecteurs un ensemble de méthodes et d'outils pour créer du code ergonomique et redistribuable afin d'administrer une plateforme virtuelle : Hyper-V sur un poste de travail Windows 10, Hyper-V sur serveur Windows Server 2016, Hyper-V en cluster, Hyper-V avec SCVMM. L'approche est didactique en effectuant aussi souvent que possible un parallèle entre le code et les informations dans les consoles d'administration pour mieux situer les actions. Le livre couvre toutes les thématiques liées à la virtualisation : les hôtes Hyper-V, le stockage, le réseau, les machines virtuelles, la sécurité et la surveillance de la plateforme. L'auteur rappelle régulièrement les bonnes pratiques PowerShell, en particulier la création de fonctions pour présenter une liste d'outils directement utilisables. Ces fonctions sont incluses dans un module lui-même packagé dans un installeur pour être plus facilement déployé. Toute la chaîne d'industrialisation est ainsi présentée, de la création à la distribution du code. Des éléments complémentaires sont en téléchargement sur le site www.editions-eni.fr. Les chapitres du livre : Avant-propos - Rappels PowerShell - PowerShell, Hyper-V et Windows 10 - PowerShell, Hyper-V et Windows Server 2016 - Les clusters d'hôtes - PowerShell et Virtual Machine Manager - Travaux pratiques - Ressources et outils - Conclusion Biographie de l'auteur Architecte Infrastructure Sénior, Responsable d'une équipe Ingénierie, Sébastien KAIFFER bénéficie d'une forte expertise sur les technologies Microsoft et l'orchestration des processus. Son orientation DevOps et ses compétences du scripting PowerShell placent les processus métiers au coeur de sa réflexion et fournissent ainsi aux lecteurs une approche très pragmatique de l'automatisation à mettre en place autour des plateformes de virtualisation Microsoft : Hyper-V et SCVMM.

Download and Read Online PowerShell, Hyper-V et SCVMM - Administrez et orchestrez votre infrastructure virtuelle avec PowerShell Sébastien KAIFFER #L4VMKA6OHTG

Lire PowerShell, Hyper-V et SCVMM - Administrez et orchestrez votre infrastructure virtuelle avec PowerShell par Sébastien KAIFFER pour ebook en lignePowerShell, Hyper-V et SCVMM - Administrez et orchestrez votre infrastructure virtuelle avec PowerShell par Sébastien KAIFFER Téléchargement gratuit de PDF, livres audio, livres à lire, bons livres à lire, livres bon marché, bons livres, livres en ligne, livres en ligne, revues de livres epub, lecture de livres en ligne, livres à lire en ligne, bibliothèque en ligne, bons livres à lire, PDF Les meilleurs livres à lire, les meilleurs livres pour lire les livres PowerShell, Hyper-V et SCVMM - Administrez et orchestrez votre infrastructure virtuelle avec PowerShell par Sébastien KAIFFER à lire en ligne.Online PowerShell, Hyper-V et SCVMM - Administrez et orchestrez votre infrastructure virtuelle avec PowerShell par Sébastien KAIFFER ebook Téléchargement PDFPowerShell, Hyper-V et SCVMM - Administrez et orchestrez votre infrastructure virtuelle avec PowerShell par Sébastien KAIFFER DocPowerShell, Hyper-V et SCVMM - Administrez et orchestrez votre infrastructure virtuelle avec PowerShell par Sébastien KAIFFER MobipocketPowerShell, Hyper-V et SCVMM - Administrez et orchestrez votre infrastructure virtuelle avec PowerShell par Sébastien KAIFFER EPub **L4VMKA6OHTGL4VMKA6OHTGL4VMKA6OHTG**